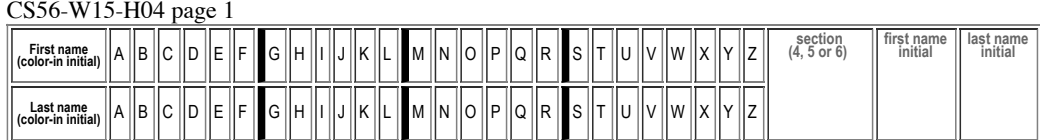

## **H04: Due Wednesday, 01.14 in Lecture**

**plain old Java arrays vs. ArrayList, initialization of instance variables, foreach style loop (HFJ 4,5,6)** Assigned: Wed 01.07

MAY ONLY BE TURNED IN IN THE LECTURE/LAB LISTED ABOVE AS THE DUE DATE, or offered in person, for in person grading, during instructor or TAs office hours. See the course syllabus at <https://foo.cs.ucsb.edu/56wiki/index.php/W15:Syllabus> for more details.

(1) (10 pts) Fill in the information below. Also, fill in the A-Z header by

- **coloring in** the first letter of your first and last name (as it appears in Gauchospace),
- writing **either 4, 5, or 6** to indicate your **discussion section (lab)** meeting time
- writing your **first and last initial** in large capital letters.

All of this helps us to manage the avalanche of paper that results from the daily homework.

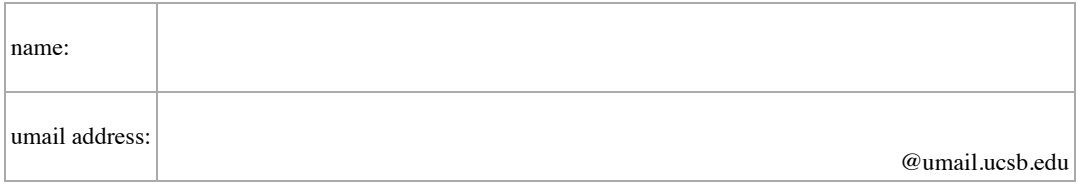

If you collaborated with AT MOST one other person on this homework, write his/her name below. She/he should also have your name on his/her paper.

- Read Chapter 6 in HFJ, p. 125 -164. Using the Java Library
- Some of these questions also come from HFJ chapters 4 and 5

(2) Review the difference betwen plain old java arrays (as in Chapter 4) and the ArrayList type (as in Chapter 6). Assume that a class called Student exists.

(a) (10 pts) write a line of java that makes a plain old Java array (Chapter 4 style) of Student references of size 5. (Don't allocate the Student objects, just the array of references, initially null).

(b) (10 pts) Now, write a line of java that makes an ArrayList of Student references (Chapter 6 style). Capacity is unimportant-- -choose 5, or take the default, whatever you like. (Don't allocate the Student objects, just the ArrayList, initially empty).

## CS56-W15-H04 page 2

(3) (10 pts) Based on your reading in HFJ Chapter 4:

Consider the following Java code.

- Will this code produce an error message, when compiled with javac \*.java and if so what? (I don't need a detailed character by character account of the error messsage—just a general description of what the error is will be sufficient.)
- If it does compile: will this code produce an error message, when run with java StudentTestDriveand if so what? (same as the previous question—just a general description of the error is sufficient.)
- If this code does NOT produce an error message when compiled or run, what will be the resulting output when this code is run?

## Contents of Student.java

----------------------

```
class Student {
   private int perm;
    private String name;
    public int getPerm() {
        return perm;
    }
public String getName() {
        return name;
    }
}
```
Contents of StudentTestDrive.java

```
public class StudentTestDrive {
   public static void main (String[] args) {
Student s = new Student() ;
      System.out.println("Student's perm is " + s.getPerm() ) ;
      System.out.println("Student's name is " + s.getName() ) ;
   }
}
```
(4) (10 pts) Based on your reading in HFJ Chapter 5: Java 1.5 introduced a new (to Java) kind of for loop sometimes called a "foreach" loop (even though foreach is not a keyword in Java)—your textbook calls it the "enhanced for loop". HFJ provides an overview of this kind of loop on p. 105 and 116. Write a few lines of code that declare an array of five integers, initializing them to the first five prime numbers (you can use a literal array initializer here—you don't need to write code to compute the prime numbers), and then write a foreach type loop that iterates through that array printing out the values, one on each line.